# Face Recognition Vendor Test MORPH

# Performance of Automated Facial Morph Detection and Morph Resistant Face Recognition Algorithms

Concept, Evaluation Plan and API

VERSION 0.3

Mei Ngan Patrick Grother Kayee Hanaoka Information Access Division Information Technology Laboratory

January 16, 2018

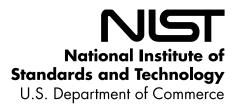

# 1 Table of Contents

| 2      | 1. MOR             | РН                                                                             | 4   |
|--------|--------------------|--------------------------------------------------------------------------------|-----|
| 3      | 1.1. Scc           | PE                                                                             | 4   |
| 4      | 1.2. Aut           | DIENCE                                                                         | 4   |
| 5      | 1.3. Rep           | ORTING                                                                         | 4   |
| 6      | 1.4. COF           | RE ACCURACY METRICS                                                            | 4   |
| 7      | 2. RULE            | S FOR PARTICIPATION                                                            | 5   |
| 7<br>8 | -                  | LEMENTATION REQUIREMENTS                                                       | -   |
| 9      |                    | TICIPATION AGREEMENT.                                                          |     |
|        |                    | MBER AND SCHEDULE OF SUBMISSIONS                                               |     |
| 10     |                    | IDATION                                                                        |     |
| 11     |                    | IDATION                                                                        |     |
| 12     | 2.5. ПАН<br>2.5.1. | Central Processing Unit (CPU)-only platforms                                   |     |
| 13     | 2.5.1.<br>2.5.2.   |                                                                                |     |
| 14     |                    | Graphics Processing Units (GPU)-enabled platforms                              |     |
| 15     |                    | RATING SYSTEM, COMPILATION, AND LINKING ENVIRONMENT<br>TWARE AND DOCUMENTATION |     |
| 16     |                    |                                                                                |     |
| 17     | 2.7.1.             | Library and platform requirements                                              |     |
| 18     | 2.7.2.             | Configuration and developer-defined data                                       |     |
| 19     | 2.7.3.             | Submission folder hierarchy                                                    |     |
| 20     | 2.7.4.             | Installation and usage                                                         |     |
| 21     |                    |                                                                                |     |
| 22     | 2.8.1.             | Modes of operation                                                             |     |
| 23     | 2.8.2.             | Interactive behavior, stdout, logging                                          |     |
| 24     | 2.8.3.             | Exception handling                                                             |     |
| 25     | 2.8.4.             | External communication                                                         |     |
| 26     | 2.8.5.             | Stateless behavior                                                             |     |
| 27     | 2.8.6.             | Single-thread requirement and parallelization                                  | 8   |
| 28     | 3. DATA            | STRUCTURES SUPPORTING THE API                                                  | 8   |
| 29     | 3.1. Rec           | QUIREMENT                                                                      | 8   |
| 30     | 3.2. File          | FORMATS AND DATA STRUCTURES                                                    | 8   |
| 31     | 3.2.1.             | Overview                                                                       | 8   |
| 32     | 3.2.2.             | Data type for similarity scores                                                | 9   |
| 33     | 3.2.3.             | Data structure for return value of API function calls                          | 9   |
| 34     | 4. API S           | PECIFICATION                                                                   | 9   |
| 35     | -                  | MESPACE                                                                        | -   |
| 36     |                    |                                                                                |     |
| 37     | 4.2.1.             | Implementation Requirements                                                    |     |
| 38     | 4.2.2.             | Interface                                                                      |     |
| 39     | 4.2.3.             | Initialization                                                                 |     |
| 40     | 4.2.4.             | GPU Index Specification                                                        |     |
| 41     | 4.2.5.             | Single-image Morph Detection                                                   |     |
| 42     | 4.2.6.             | Single-image Morph Detection of Scanned Photo                                  |     |
| 43     | 4.2.7.             | Two-image Morph Detection                                                      |     |
| 44     | 4.2.8.             | 1:1 Matching                                                                   |     |
| 45     | 4.2.9.             | Training for Morph Detection                                                   |     |
| 46     |                    |                                                                                | _ , |

# 47

# 48 List of Tables

| 49 | Table 1 – Implementation library filename convention    | . 6 |
|----|---------------------------------------------------------|-----|
| 50 | Table 2 – Structure for a single image                  | . 8 |
| 51 | Table 3 – Enumeration of return codes                   | . 9 |
| 52 | Table 4 – ReturnStatus structure                        | . 9 |
| 53 | Table 5 – API Functions                                 | 10  |
| 54 | Table 6 – Initialization                                | 11  |
| 55 | Table 8 – Single-image Morph Detection                  | 11  |
| 56 | Table 9 – Single-image Morph Detection of Scanned Photo | 12  |
| 57 | Table 10 – Two-image Morph Detection                    | 13  |
| 58 | Table 11 – 1:1 Matching                                 | 13  |
| 59 | Table 12 – Training                                     | 14  |
| 60 |                                                         |     |

61

# 62 **1. MORPH**

#### 63 **1.1. Scope**

Facial morphing (and the ability to detect it) is an area of high interest to a number of photo-credential issuance agencies and those employing face recognition for identity verification. The FRVT MORPH test will provide ongoing independent testing of prototype facial morph detection technologies. The evaluation is designed to obtain an assessment on morph detection capability to inform developers and current and prospective end-users. This document establishes a concept of operations and an application programming interface (API) for evaluation of two

- 69 <u>separate</u> tasks:
- 1. Algorithmic capability to detect facial morphing (morphed/blended faces) in still photographs
- 71 2. Face recognition algorithm resistance against morphing

#### 72 **1.2.** Audience

73 Participation is open to any organization worldwide involved in development of morph detection algorithms. While

- 74 NIST intends to evaluate stable technologies that could be readily made operational, the test is also open to
- 75 experimental, prototype and other technologies. All algorithms **must** be submitted as implementations of the C++ API
- 76 defined in this document. There is no charge for participation.

# 77 **1.3.** Reporting

78 For all algorithms that complete the evaluation, NIST will provide performance results back to the participating

- 79 organizations. NIST may additionally report and share results with partner government agencies and interested
- 80 parties, and in workshops, conferences, conference papers, presentations and technical reports.
- 81

82 Important: This is a test in which NIST will identify the algorithm and the developing organization. Algorithm results

83 will be attributed to the developer. Results will be machine generated (i.e. scripted) and will include timing, accuracy

and other performance results. These will be provided alongside results from other implementations. Results will be

- 85 expanded and modified as additional implementations are tested, and as analyses are implemented. Results may be
- regenerated on-the-fly, usually whenever additional implementations complete testing, or when new analyses are
- 87 added.

# 88 **1.4.** Core accuracy metrics

89 This test will evaluate algorithmic ability to detect whether an image is a morphed/blended image of two or more

faces and/or to correctly reject 1:1 comparisons of morphed images against other images of the subjects used to

- 91 create the morph (but similarly, correctly authenticate legitimate non-morphed, mated pairs and correctly reject non-92 morphed, non-mated pairs).
- 93 NIST will compute and report accuracy metrics, primarily:
- 94 True Morph Detection Rate (TMDR) the proportion of morphed images that were corrected classified as
   95 morphs
- 96 False Morph Detection Rate (FMDR) the proportion of non-morphed images that were incorrectly classified
   97 as morphs
- 98 Morph Acceptance Rate (MAR) the proportion of comparisons where morphed image successfully
   99 authenticates against an image of one of the subjects used for
- False Match Rate (FMR) the proportion of non-morphed, non-mated comparisons that incorrectly
   authenticate
- Morph Quality (MQ) the quality of a morphed image can be measured by the proportion of contributing
   subjects that can successfully authenticate against the morph

#### FRVT MORPH

- 104 We will report the above quantities as a function of alpha (the fraction of each subject that contributed to the morph),
- 105 image compression ratio, and others.
- 106 We will also report error tradeoff plots (TMDR vs. FMDR, MAR vs. FMR, parametric on threshold).

# 107 **2. Rules for participation**

#### 108 **2.1.** Implementation Requirements

109 Developers are not required to implement all functions specified in this API. Developers may choose to implement

one or more functions of this API – please refer to Section 4.2.1 for detailed information regarding implementation requirements.

# 112 2.2. Participation agreement

A participant must properly follow, complete, and submit the FRVT MORPH Participation Agreement. This must be done once, either prior or in conjunction with the very first algorithm submission. It is not necessary to do this for each submitted implementation thereafter.

# 116 **2.3.** Number and Schedule of Submissions

117 Participants may one initial submission that runs to completion. After that, participants may send one submission as

- often as every 1 calendar month from the last submission for evaluation. NIST will evaluate implementations on a
- 119 first-come-first-served basis and provide results back to the participants as soon as possible.

# 120 2.4. Validation

- 121 All participants must run their software through the provided FRVT MORPH validation package prior to submission.
- 122 The validation package will be made available at https://github.com/usnistgov/frvt. The purpose of validation is to
- 123 ensure consistent algorithm output between the participant's execution and NIST's execution. Our validation set is
- 124 not intended to provide training or test data.

# 125 **2.5. Hardware specification**

126 NIST intends to support high performance by specifying the runtime hardware beforehand. There are several types of

127 computer blades that may be used in the testing. Each machine has at least 192 GB of memory. We anticipate that 16

processes can be run without time slicing, though NIST will handle all multiprocessing work via fork ()<sup>1</sup>. Participantinitiated multiprocessing is not permitted.

- 130 All implementations shall use 64 bit addressing.
- 131 NIST intends to support highly optimized algorithms by specifying the runtime hardware. There are several types of
- 132 computers that may be used in the testing.

# 133 **2.5.1.** Central Processing Unit (CPU)-only platforms

- 134 The following list gives some details about the hardware of each CPU-only blade type:
- 135 Dual Intel<sup>®</sup> Xeon<sup>®</sup> CPU E5-2630 v4 @ 2.2GHz (10 cores each)<sup>2</sup>
- 136 Dual Intel<sup>®</sup> Xeon<sup>®</sup> CPU E5-2680 v4 @ 2.4GHz (14 cores each)<sup>2</sup>

<sup>&</sup>lt;sup>1</sup> http://man7.org/linux/man-pages/man2/fork.2.html

<sup>&</sup>lt;sup>2</sup> cat /proc/cpuinfo returns fpu vme de pse tsc msr pae mce cx8 apic sep mtrr pge mca cmov pat pse36 clflush dts acpi mmx fxsr sse sse2 ss ht tm pbe syscall nx pdpe1gb rdtscp lm constant\_tsc arch\_perfmon pebs bts rep\_good nopl xtopology nonstop\_tsc aperfmperf eagerfpu pni pclmulqdq dtes64 monitor ds\_cpl vmx smx est tm2 ssse3 fma cx16 xtpr pdcm pcid dca sse4\_1 sse4\_2 x2apic movbe popcnt tsc\_deadline\_timer aes xsave avx f16c rdrand lahf\_lm abm 3dnowprefetch ida arat epb pln pts dtherm tpr\_shadow vnmi flexpriority ept vpid fsgsbase tsc\_adjust bmi1 hle avx2 smep bmi2 erms invpcid rtm cqm rdseed adx smap xsaveopt cqm\_llc cqm\_occup\_llc

# 137 **2.5.2. Graphics Processing Units (GPU)-enabled platforms**

- 138 The following provides some details about the hardware of GPU-enabled machines:
- Dual Intel<sup>®</sup> Xeon<sup>®</sup> E5-2695 3.3 GHz CPUs (14 cores each; 56 logical CPUs total) with Dual NVIDIA Tesla K40
   GPUs, with 12GB of memory per GPU
- 141 All GPU-enabled machines will be running CUDA version 7.5. cuDNN v5 for CUDA 7.5 will also be installed on these
- 142 machines. Implementations that use GPUs will only be run on GPU-enabled machines. Please note that GPU-
- 143 dependent implementations submitted to FRVT MORPH will have longer test turnaround times than CPU-only
- 144 implementations due to resource constraints.

# 145 **2.6.** Operating system, compilation, and linking environment

- 146 The operating system that the submitted implementations shall run on will be released as a downloadable file
- accessible from http://nigos.nist.gov:8080/evaluations/CentOS-7-x86\_64-Everything-1511.iso, which is the 64-bit
   version of CentOS 7.2 running Linux kernel 3.10.0.
- 149 For this test, MacOS and Windows-compiled libraries are not permitted. All software must run under CentOS 7.2.
- 150 NIST will link the provided library file(s) to our C++ language test drivers. Participants are required to provide their 151 library in a format that is dynamically-linkable using the C++11 compiler, g++ version 4.8.5.
- 152 A typical link line might be
- **153** g++ -st d=c++11 -I. Wall m64 o fr vt \_mor ph fr vt \_mor ph cpp L -lfr vt mor ph\_ac me\_000\_cpu.so
- 154 The Standard C++ library should be used for development. The prototypes from this document will be written to a file 155 "frvt\_morph.h" which will be included via #include.
- 156 The header files will be made available to implementers at https://github.com/usnistgov/frvt. All algorithm
- submissions will be built against the officially published header files developers should not alter the header files
   when compiling and building their libraries.
- All compilation and testing will be performed on x86 64 platforms. Thus, participants are strongly advised to verify
- 160 library-level compatibility with g++ (on an equivalent platform) prior to submitting their software to NIST to avoid
- 161 linkage problems later on (e.g. symbol name and calling convention mismatches, incorrect binary file formats, etc.).

# 162 **2.7.** Software and documentation

# 163 **2.7.1.** Library and platform requirements

- 164 Participants shall provide NIST with binary code only (i.e. no source code). The implementation should be submitted 165 in the form of a dynamically-linked library file.
- 166 The core library shall be named according to Table 1. Additional supplemental libraries may be submitted that
- 167 support this "core" library file (i.e. the "core" library file may have dependencies implemented in these other
- 168 libraries). Supplemental libraries may have any name, but the "core" library must be dependent on supplemental
- libraries in order to be linked correctly. The **only** library that will be explicitly linked to the FRVT MORPH test driver is
   the "core" library.
- 171 Intel Integrated Performance Primitives (IPP) <sup>®</sup> libraries are permitted if they are delivered as a part of the developer-
- supplied library package. It is the provider's responsibility to establish proper licensing of all libraries. The use of IPP
- 173 libraries shall not prevent running on CPUs that do not support IPP. Please take note that some IPP functions are
- 174 multithreaded and threaded implementations are prohibited.
- 175 NIST will report the size of the supplied libraries.
- 176

| Table 1 – Implementation library filename conventio | Table 1 – Im | plementation | library filen | ame conventio |
|-----------------------------------------------------|--------------|--------------|---------------|---------------|
|-----------------------------------------------------|--------------|--------------|---------------|---------------|

| Form                          | lib          |          |          |           |        |
|-------------------------------|--------------|----------|----------|-----------|--------|
| Underscore delimited parts of | libfrvtmorph | provider | sequence | processor | ending |

#### FRVT MORPH

| the filename |                                                    |                                                                               |                                                                                                    |                                                             |     |
|--------------|----------------------------------------------------|-------------------------------------------------------------------------------|----------------------------------------------------------------------------------------------------|-------------------------------------------------------------|-----|
| Description  | First part of the<br>name, required to<br>be this. | Single word, non-<br>infringing name of<br>the main provider<br>EXAMPLE: Acme | A three digit decimal<br>identifier to start at<br>000 and incremented<br>by 1 every time a<br>library is sent to NIST.<br>EXAMPLE: 007 | "gpu" if<br>implementation<br>uses GPUs;<br>"cpu" otherwise | .50 |
| Example      | libfrvtmorph_acme_007_cpu.so                       |                                                                               |                                                                                                    |                                                             |     |

177

178 Important: Results will be attributed with the provider name and the 3-digit sequence number in the submitted library179 name.

# 180 **2.7.2.** Configuration and developer-defined data

181 The implementation under test may be supplied with configuration files and supporting data files. These might

include, for example, model, calibration or background feature data. NIST will report the size of the suppliedconfiguration files.

#### 184 **2.7.3.** Submission folder hierarchy

- 185 Participant submissions shall contain the following folders at the top level
- 186 lib/ contains all participant-supplied software libraries
- 187 config/ contains all configuration and developer-defined data
- 188 doc/ contains any participant-provided documentation regarding the submission
- 189 validation/ contains validation output

#### 190 **2.7.4.** Installation and usage

191 The implementation shall be installable using simple file copy methods. It shall not require the use of a separate

192 installation program and shall be executable on any number of machines without requiring additional machine-

- specific license control procedures or activation. The implementation shall not use nor enforce any usage controls or
- 194 limits based on licenses, number of executions, presence of temporary files, etc. The implementation shall remain
- 195 operable for at least twelve months from the submission date.

# 196 **2.8. Runtime behavior**

#### 197 **2.8.1.** Modes of operation

198 Implementations shall not require NIST to switch "modes" of operation or algorithm parameters. For example, the use
of two different feature extractors must either operate automatically or be split across two separate library
submissions.

# 201 **2.8.2.** Interactive behavior, stdout, logging

- The implementation will be tested in non-interactive "batch" mode (i.e. without terminal support). Thus, the submitted library shall:
- Not use any interactive functions such as graphical user interface (GUI) calls, or any other calls which require
   terminal interaction e.g. reads from "standard input".
- 206 Run quietly, i.e. it should not write messages to "standard error" and shall not write to "standard output".
- Only if requested by NIST for debugging, include a logging facility in which debugging messages are written to a
   log file whose name includes the provider and library identifiers and the process PID.

# 209 **2.8.3.** Exception handling

The application should include error/exception handling so that in the case of a fatal error, the return code is still provided to the calling application.

#### 212 **2.8.4.** External communication

- 213 Processes running on NIST hosts shall not side-effect the runtime environment in any manner, except for memory
- allocation and release. Implementations shall not write any data to external resource (e.g. server, file, connection, or
- other process), nor read from such, nor otherwise manipulate it. If detected, NIST will take appropriate steps,
- 216 including but not limited to, cessation of evaluation of all implementations from the supplier, notification to the
- 217 provider, and documentation of the activity in published reports.

#### 218 2.8.5. Stateless behavior

- All components in this test shall be stateless, except as noted. This applies to face detection, feature extraction and
- 220 matching. Thus, all functions should give identical output, for a given input, independent of the runtime history. NIST
- 221 will institute appropriate tests to detect stateful behavior. If detected, NIST will take appropriate steps, including but
- not limited to, cessation of evaluation of all implementations from the supplier, notification to the provider, and
- 223 documentation of the activity in published reports.

#### 224 **2.8.6.** Single-thread requirement and parallelization

Implementations must run in single-threaded mode, because NIST will parallelize the test by dividing the workload across many cores and many machines. Implementations must ensure that there are no issues with their software being parallelized via the fork() function.

228

229 For implementations using the GPU: For any given GPU, NIST will run a single implementation process (i.e., fork() once

per GPU), with 12GB of main memory available for use by the algorithm. NIST machines are equipped with dual GPUs,

and the NIST test harness will load balance by telling the implementation which GPU to use via the section 4.2.4

setGPU() function call. All calls to setGPU() will be performed after a call to fork(). Implementations using the GPU are

encouraged to perform initialization within the setGPU() function where 1. which GPU to use is provided to the

- implementation and 2. to support known limitations of commonly used deep learning frameworks such as Caffe,
- where initialization must take place in the worker process.
- 236

# **3. Data structures supporting the API**

# 238 **3.1. Requirement**

FRVT MORPH participants shall implement the relevant C++ prototyped interfaces of section 4. C++ was chosen in
 order to make use of some object-oriented features.

# 241 **3.2.** File formats and data structures

#### 242 **3.2.1. Overview**

In this test, an individual is represented by a K = 1 two-dimensional facial image. All images will contain exactly one
 face.

245

#### Table 2 – Structure for a single image

| C++ code fragment    | Remarks                       |
|----------------------|-------------------------------|
| typedef struct Image |                               |
| {                    |                               |
| uint16_t width;      | Number of pixels horizontally |

| uint16_t height;                                    | Number of pixels vertically                                 |
|-----------------------------------------------------|-------------------------------------------------------------|
| uint16_t depth;                                     | Number of bits per pixel. Legal values are 8 and 24.        |
| <pre>std::shared_ptr<uint8_t> data;</uint8_t></pre> | Managed pointer to raster scanned data. Either RGB color or |
|                                                     | intensity.                                                  |
|                                                     | If image_depth == 24 this points to 3WH bytes RGBRGBRGB     |
|                                                     | If image_depth == 8 this points to WH bytes IIIIIII         |
| } Image;                                            |                                                             |

#### 246 **3.2.2.** Data type for similarity scores

247 1:1 comparison/verification functions shall return a measure of the similarity between the face data contained in the

two templates. The datatype shall be an eight-byte double precision real. The legal range is [0, DBL\_MAX], where the

DBL\_MAX constant is larger than practically needed and defined in the <climits> include file. Larger values indicate
 more likelihood that the two samples are from the same person.

251 Providers are cautioned that algorithms that natively produce few unique values (e.g. integers on [0,127]) will be

disadvantaged by the inability to set a threshold precisely, as might be required to attain a false match rate of exactly

253 0.0001, for example.

# **3.2.3.** Data structure for return value of API function calls

255

#### Table 3 – Enumeration of return codes

| Return code as C++ enumeration | Meaning                                                                     |
|--------------------------------|-----------------------------------------------------------------------------|
| enum class ReturnCode {        |                                                                             |
| Success=0,                     | Success                                                                     |
| ConfigError,                   | Error reading configuration files                                           |
| RefuseInput,                   | Elective refusal to process the input, e.g. because cannot handle greyscale |
| ExtractError,                  | Involuntary failure to process the image, e.g. after catching exception     |
| ParseError,                    | Cannot parse the input data                                                 |
| MatchError,                    | Error occurred during the 1:1 match operation                               |
| FaceDetectionError,            | Unable to detect a face in the image                                        |
| GPUError,                      | There was a problem setting or accessing the GPU                            |
| NotImplemented,                | Function is not implemented                                                 |
| VendorError                    | Vendor-defined failure. Vendor errors shall return this error code and      |
|                                | document the specific failure in the ReturnStatus.info string from Table 4. |
| };                             |                                                                             |

256

257

# Table 4 – ReturnStatus structure

| C++ code fragment            | Meaning                     |
|------------------------------|-----------------------------|
| struct ReturnStatus {        |                             |
| ReturnCode code;             | Return Code                 |
| <pre>std::string info;</pre> | Optional information string |
| // constructors              |                             |
| };                           |                             |

258

# 259 **4.** API specification

Please note that included with the FRVT MORPH validation package (available at https://github.com/usnistgov/frvt) is
 a "null" implementation of this API. The null implementation has no real functionality but demonstrates mechanically

how one could go about implementing this API.

# **4.1.** Namespace

All data structures and API interfaces/function calls will be declared in the FRVT MORPH namespace.

#### 265 **4.2.** API

#### 266 4.2.1. Implementation Requirements

- 267 Developers are <u>not</u> required to implement all functions specified in this API. Developers may choose to implement 268 one or more functions of Table 5, but at a minimum, developers must submit a library that implements
- 269 1. MorphInterface of Section 4.2.2,
- 270 2. initialize() of Section 4.2.3, and
- AT LEAST one of the functions from Table 5. For any other function that is not implemented, the function
   shall return ReturnCode::NotImplemented.

#### 273

#### Table 5 – API Functions

| Function                     | Section |
|------------------------------|---------|
| detectMorph() – single image | 4.2.5   |
| detectScannedMorph()         | 4.2.6   |
| detectMorph() – two image    | 4.2.7   |
| matchImages()                | 4.2.8   |

#### 274

# 275 **4.2.2.** Interface

- 276 The software under test <u>must</u> implement the interface MorphInterface by subclassing this class and
- 277 implementing AT LEAST ONE of the methods specified therein.

|    | C++ code fragment                                                                       | Remarks                                                                                                    |
|----|-----------------------------------------------------------------------------------------|----------------------------------------------------------------------------------------------------|
| 1. | Class MorphInterface                                                                    |                                                                                                    |
| 2. | { public:                                                                               |                                                                                                    |
| 3. | <pre>static std::shared_ptr<morphinterface> getImplementation();</morphinterface></pre> | Factory method to return a managed pointer<br>to the MorphInterface object. This<br>function is implemented by the submitted<br>library and must return a managed pointer to<br>the MorphInterface object. |
| 4. | // Other functions to implement                                                         |                                                                                                    |
| 5. | };                                                                                      |                                                                                                    |

278 There is one class (static) method declared in MorphInterface.getImplementation() which must also be

implemented. This method returns a shared pointer to the object of the interface type, an instantiation of the

#### implementation class. A typical implementation of this method is also shown below as an example.

|  | C++ code fragment | Remarks |
|--|-------------------|---------|
|  |                   |         |

#include ``frvt\_morph.h"
using namespace FRVT\_MORPH;
NullImpl:: NullImpl () { }
NullImpl::~ NullImpl () { }
std::shared\_ptr<MorphInterface>
MorphInterface::getImplementation()
{
 return std::make\_shared<NullImpl>();
}
// Other implemented functions

# 281 **4.2.3.** Initialization

- 282 Before any morph detection or matching calls are made, the NIST test harness will call the initialization function of
- Table 6. This function will be called BEFORE any calls to fork() are made. This function <u>must</u> be implemented.
- 284

#### Table 6 – Initialization

| Prototype            | ReturnStatus initialize(                                                                                                    |                                                                                                    |       |
|----------------------|----------------------------------------------------------------------------------------------------|----------------------------------------------------------------------------------------------------|-------|
|                      | const std::string &configDir)                                                                                                    | );                                                                                                    | Input |
| Description          | This function initializes the implementation under test and sets all needed parameters in preparation for template creation. This function will be called N=1 times by the NIST application, prior to parallelizing M >= 1 calls to any morph detection or matching functions via fork().<br>This function will be called from a single process/thread. |                                                                                                    |       |
| Input Parameters     | configDir                                                                                                    | A read-only directory containing any developer-supplied configuration parameters or run-time data files. |       |
| Output<br>Parameters | None                                                                                                    |                                                                                                    |       |
| Return Value         | See Table 3 for all valid return code values. This function <u>must</u> be implemented.                                                                                                    |                                                                                                    |       |

285 **4.2.4**.

#### 286 4.2.4. GPU Index Specification

- 287 For implementations using GPUs, the function of Table 7 specifies a sequential index for which GPU device to execute
- on. This enables the test software to orchestrate load balancing across multiple GPUs. This function will be called
- AFTER a call to fork() is made.
- 290

#### Table 7 – GPU index specification

| Prototypes          | ReturnStatus setGPU (                                                                                                    |                                             |                                                   |
|---------------------|----------------------------------------------------------------------------------------------------|---------------------------------------------|---------------------------------------------------|
|                     | uint8_t gpuNum);                                                                                                    |                                             | Input                                             |
| Description         | This function sets the GPU device number to be used by all subsequent implementation function calls.<br>gpuNum is a zero-based sequence value of which GPU device to use. 0 would mean the first detected GPU would be the second GPU, etc. If the implementation does not use GPUs, then this function call should sim do nothing. |                                             | te to use. 0 would mean the first detected GPU, 1 |
| Input<br>Parameters | gpuNum                                                                                                    | Index number representing which GPU to use. |                                                   |
| Return Value        | See Table 3 for all valid return code values.                                                                                                    |                                             |                                                   |
|                     | If this function is not implemented, the return code should be set to ReturnCode::NotImplemented.                                                                                                    |                                             |                                                   |

291

# 292 4.2.5. Single-image Morph Detection

- A single image is provided to the function of Table 8 for detection of morphing. The input image is known to <u>not</u> be a
   printed-and-scanned photo. Both morphed images and non-morphed images will be used, which will support
   measurement of a true morph detection rate with a false morph detection rate.
- 296 Multiple instances of the calling application may run simultaneously or sequentially. These may be executing on 297 different computers.
- 298

#### Table 8 – Single-image Morph Detection

| Prototypes          | ReturnStatus dete                                                                                                    | ctMorph(                                                                                                    |                                                         |  |
|---------------------|----------------------------------------------------------------------------------------------------|----------------------------------------------------------------------------------------------------|---------------------------------------------------------|--|
|                     | const Image &suspectedMorph,                                                                                                    |                                                                                                    | Input                                                   |  |
|                     | bool &isMorph,                                                                                                    |                                                                                                    | Output                                                  |  |
|                     | double &score);                                                                                                    |                                                                                                    | Output                                                  |  |
| Description         | This function takes an input image and outputs a binary of "morphiness" score on [0, 1] indicating how confident the confidence that the image is not a morph and 1 represent |                                                                                                    | e algorithm thinks the image is a morph, with 0 meaning |  |
| Input<br>Parameters | suspectedMorph                                                                                                    | Input Image                                                                                                    |                                                         |  |
| Output              | isMorph                                                                                                    | True if image contains a morph; False otherwise                                                                                                    |                                                         |  |
| Parameters          | score                                                                                                    | A score on [0, 1] representing how confident the algorithm is that the image contains a morph. 0 means certainty that image does not contain a morph and 1 represents certainty that image contains a morph. |                                                         |  |
| Return Value        | See Table 3 for all                                                                                                    | See Table 3 for all valid return code values.                                                                                                    |                                                         |  |
|                     | If this function is not implemented, the return code should be set to ReturnCode::NotImplemented.                                                                             |                                                                                                    |                                                         |  |

# 299 **4.2.6.** Single-image Morph Detection of Scanned Photo

While there are existing techniques to detect manipulation of a digital image, once the image has been printed and scanned back in, it leaves virtually no traces of the original image ever being manipulated. So the ability to detect whether a printed-and-scanned image contains a morph warrants investigation. A single image from a scanned photo is provided to the function of Table 9 for detection of morphing. Both morphed images and non-morphed images will be used, which will support measurement of a true morph detection rate with a false morph detection rate.

- Multiple instances of the calling application may run simultaneously or sequentially. These may be executing ondifferent computers.
- 308

#### Table 9 – Single-image Morph Detection of Scanned Photo

| Prototypes                                                     | ReturnStatus dete                                                                                                    | ctScannedMorph(                                                                                                    |        |
|----------------------------------------------------------------|----------------------------------------------------------------------------------------------------|----------------------------------------------------------------------------------------------------|--------|
|                                                                | const Image &suspectedMorph,                                                                                                    |                                                                                                    | Input  |
|                                                                | bool &isMorph,                                                                                                    |                                                                                                    | Output |
|                                                                | double &score);                                                                                                    |                                                                                                    | Output |
| Description                                                    | This function takes a scanned input image (that is, a photo that is printed, then scanned) and outputs a binary decision on whether the image is a morph and a "morphiness" score on [0, 1] indicating how confident the algorithm thinks the image is a morph, with 0 meaning confidence that the image is not a morph and 1 representing absolute confidence that it is a morph. |                                                                                                    |        |
| Input<br>Parameters                                            | suspectedMorph                                                                                                    | Input Image                                                                                                    |        |
| Output isMorph True if image contains a morph; False otherwise |                                                                                                    | otherwise                                                                                                    |        |
| Parameters                                                     | score                                                                                                    | A score on [0, 1] representing how confident the algorithm is that the image contains a morph. 0 means certainty that image does not contain a morph and 1 represents certainty that image contains a morph. |        |

| Return Value | See Table 3 for all valid return code values.                                                     |  |
|--------------|---------------------------------------------------------------------------------------------------|--|
|              | If this function is not implemented, the return code should be set to ReturnCode::NotImplemented. |  |

#### 309 **4.2.7.** Two-image Morph Detection

Two face samples are provided to the function of Table 10 as input, the first being a suspected morphed facial image (of two or more subjects) and the second image representing a known, non-morphed face image of one of the

- subjects contributing to the morph (e.g., live capture image from an eGate). This procedure supports measurement of
- 313 whether algorithms can detect morphed images when additional information (provided as the second supporting
- 314 known subject image) is provided.

315

316 Multiple instances of the calling application may run simultaneously or sequentially. These may be executing on 317 different computers.

318

#### Table 10 – Two-image Morph Detection

| Prototypes          | ReturnStatus detectMorph(                                                                                                    |                                                                                                    |                                                                                                    |  |
|---------------------|----------------------------------------------------------------------------------------------------|----------------------------------------------------------------------------------------------------|----------------------------------------------------------------------------------------------------|--|
|                     | const Image &suspectedMorph,                                                                                                    |                                                                                                    | Input                                                                                                    |  |
|                     | const Image & live                                                                                                    | Face,                                                                                                    | Input                                                                                                    |  |
|                     | bool &isMorph,                                                                                                    |                                                                                                    | Output                                                                                                    |  |
|                     | double &score);                                                                                                    |                                                                                                    | Output                                                                                                    |  |
| Description         | This function takes two input images - a known unaltered/not morphed image of the subject (liveFace) and image of the same subject that's in question (may or may not be a morph) (suspectedMorph). This function outputs a binary decision on whether suspectedMorph is a morph (given liveFace as a prior) and a "morphiness" score on [0, 1] indicating how confident the algorithm thinks the image is a morph, with 0 meaning confidence that the image is not a morph and 1 representing absolute confidence that it is a morph. |                                                                                                    | h is a morph) (suspectedMorph). This function<br>h is a morph (given liveFace as a prior) and a<br>e algorithm thinks the image is a morph, with 0 meaning |  |
| Input<br>Parameters | suspectedMorph                                                                                                    | Input Image                                                                                                    |                                                                                                    |  |
|                     | liveFace                                                                                                    | An image of the subject known not to                                                                                                    | be a morph (e.g., live capture image)                                                                                                    |  |
| Output              | isMorph                                                                                                    | True if image contains a morph; False otherwise                                                                                                    |                                                                                                    |  |
| Parameters          | score                                                                                                    | A score on [0, 1] representing how confident the algorithm is that the image contains a morph. 0 means certainty that image does not contain a morph and 1 represents certainty that image contains a morph. |                                                                                                    |  |
| Return Value        | See Table 3 for all                                                                                                    | e 3 for all valid return code values.                                                                                                    |                                                                                                    |  |
|                     | If this function is not implemented, the return code should be set to ReturnCode::NotImplemented.                                                                                                    |                                                                                                    |                                                                                                    |  |

# 319 **4.2.8. 1:1 Matching**

Two face samples are provided to the function of Table 11 for one-to-one comparison of whether the two images are of the same subject. The expected behavior from the algorithm is to be able to correctly reject comparisons of morphed images against constituents that contributed to the morph. The goal is to show algorithm robustness against morphing alterations when morphed images are compared against other images of the subjects used for morphing. Comparisons of morphed images against constituents should return a low similarity score, indicating rejection of match. Comparisons of unaltered/non-morphed images of the same subject should return a high similarity score, indicating acceptance of match.

- 327
- Multiple instances of the calling application may run simultaneously or sequentially. These may be executing on different computers.
- 330

 Table 11 – 1:1 Matching

 Prototypes
 ReturnStatus matchImages(

| FRVT | MORPH |
|------|-------|
|      |       |

|                      | const Image &enrollimage,                                                                                                    |                                                                                           | Input  |
|----------------------|----------------------------------------------------------------------------------------------------|-------------------------------------------------------------------------------------------|--------|
|                      | const Image &verifImage,                                                                                                    |                                                                                           | Input  |
|                      | double & similarity                                                                                                    | );                                                                                        | Output |
| Description          | This function compares two images and outputs a similar matching operation, the similarity score shall be set to -1. appropriately. |                                                                                           | ,      |
| Input<br>Parameters  | enrollImage                                                                                                    | The enrollment image                                                                      |        |
|                      | verifImage The verification image                                                                                                   |                                                                                           |        |
| Output<br>Parameters | similarity                                                                                                    | A similarity score resulting from comparison of the two images, on the range [0,DBL_MAX]. |        |
| Return Value         | See Table 3 for all valid return code values.                                                                                       |                                                                                           |        |
|                      | If this function is not implemented, the return code should be set to ReturnCode::NotImplemented.                                   |                                                                                           |        |

#### 331 **4.2.9.** Training for Morph Detection

332 For developers who implement the training function, NIST will run tests with and without training to assess the

performance impacts of turn-key training. The training function of Table 12 will be invoked as a separate process

outside of the morph detection and/or matching process. So, given 1)  $K \ge 1$  images with associated labels on whether

the photo is a morph or not and 2) the implementation's configuration directory, the implementation may use the

provided training data to populate a new "trained" configuration directory. This directory will be used to initialize the

algorithm during subsequent morph detection and/or matching processes.

Please note that this function may or may not be called prior to morph detection or matching. The implementation's
 ability to detect a morph or match images should not be dependent on prior execution of this function.

340 This function will be called from a single process/thread.

| 24 | 1  |
|----|----|
| 54 | т. |

#### Table 12 – Training

|                     |                                                                                                    | 0                                                                                                    |                                                                                                    |
|---------------------|----------------------------------------------------------------------------------------------------|----------------------------------------------------------------------------------------------------|----------------------------------------------------------------------------------------------------|
| Prototype           | ReturnStatus train(                                                                                                    |                                                                                                    |                                                                                                    |
|                     | const std::string &co                                                                                                    | onfigDir,                                                                                                    | Input                                                                                                    |
|                     | const std::string &tr                                                                                                    | ainedConfigDir,                                                                                                    | Input                                                                                                    |
|                     | const std::vector <in< td=""><td>nage&gt; &amp;faces,</td><td>Input</td></in<>                                                                                                    | nage> &faces,                                                                                                    | Input                                                                                                    |
|                     | const std::vector<br>bo                                                                                                    | ool> &isMorph);                                                                                                    | Input                                                                                                    |
| Description         | This function provides the implementation a list of face ima<br>may or may not be called prior to the various morph detect<br>implementation's ability to detect morphs should not be de<br>This function will be called from a single process/thread. |                                                                                                    | ction and/or matching functions. The                                                                                                    |
| Input<br>Parameters | configDir                                                                                                    | A read-only directory containing any developer-supplied configuration parameters or run-time data files. The name of this directory is assigned by NIST, not hardwired by the provider. The names of the files in this directory are hardwired in the implementation and are unrestricted. |                                                                                                    |
|                     | trainedConfigDir                                                                                                    | training output. The name of this<br>provider. The names of the files in<br>and are unrestricted. Important: T                                                                                                    | ssions where the implementation can store any<br>directory is assigned by NIST, not hardwired by the<br>n this directory are hardwired in the implementation<br>This directory is what will subsequently be provided<br>lize() function as the input configuration directory |
|                     |                                                                                                    | If this function is not implemented should be set to ReturnCode::                                                                                                    | I, the function shall do nothing, and the return code<br>NotImplemented.                                                                                                    |
|                     | faces                                                                                                    | A vector of face images provided to the implementation for training purposes                                                                                                    |                                                                                                    |
|                     | isMorph                                                                                                    | A vector of boolean values indicati                                                                                                    | ing whether the corresponding face image is a morph                                                                                                    |

#### FRVT MORPH

|              |                                                                                                   | or not. The value in isMorph[i] corresponds to the face image in faces[i]. |
|--------------|---------------------------------------------------------------------------------------------------|----------------------------------------------------------------------------|
| Output       | none                                                                                              |                                                                            |
| Parameters   |                                                                                                   |                                                                            |
| Return Value | See Table 3 for all valid return code values.                                                     |                                                                            |
|              |                                                                                                   |                                                                            |
|              | If this function is not implemented, the return code should be set to ReturnCode::NotImplemented. |                                                                            |

342